# **MIXARE CON PRO TOOLS** *di Lorenzo Sebastiani*

# **-Programma-**

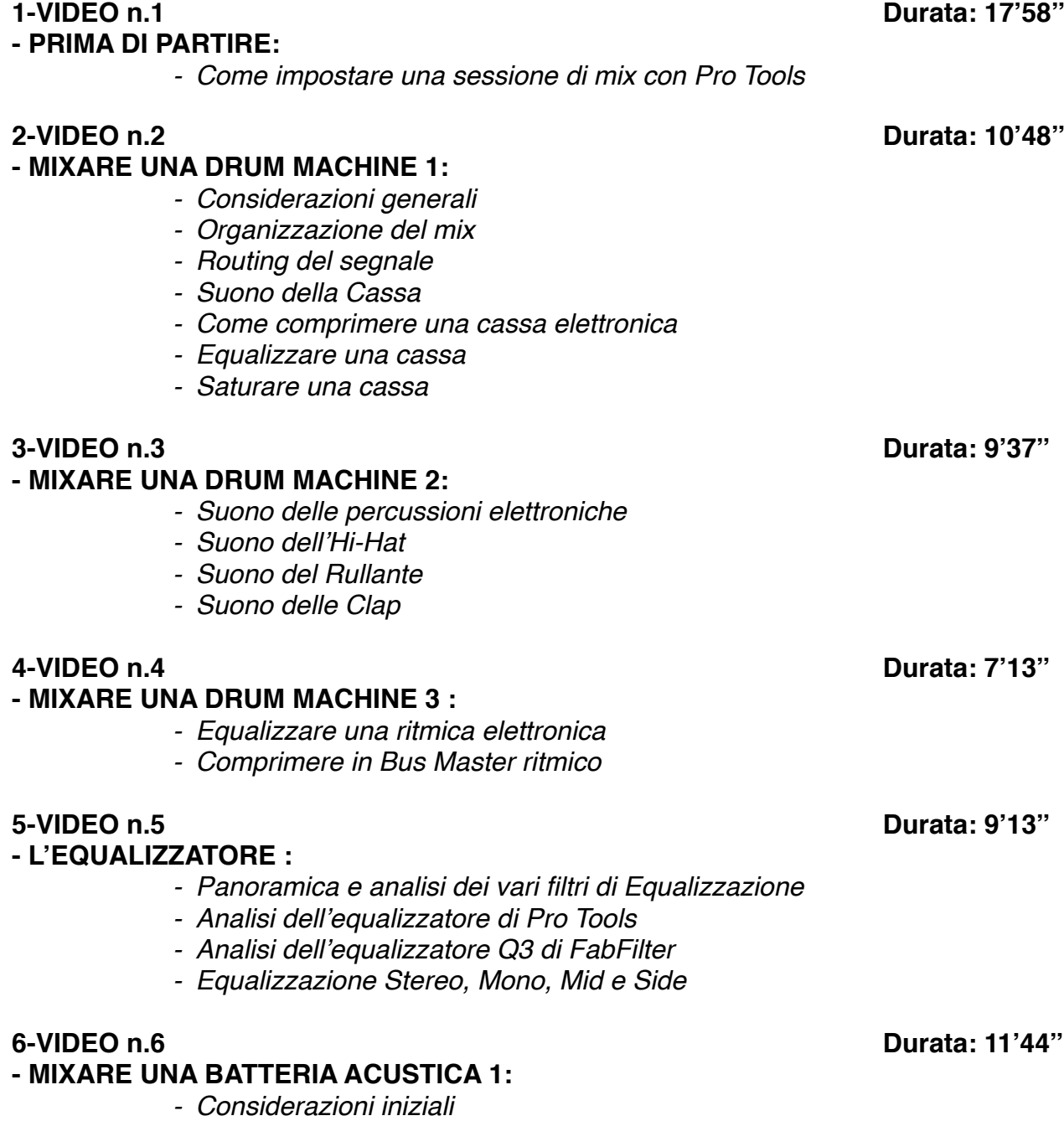

*- Impostazioni di partenza*

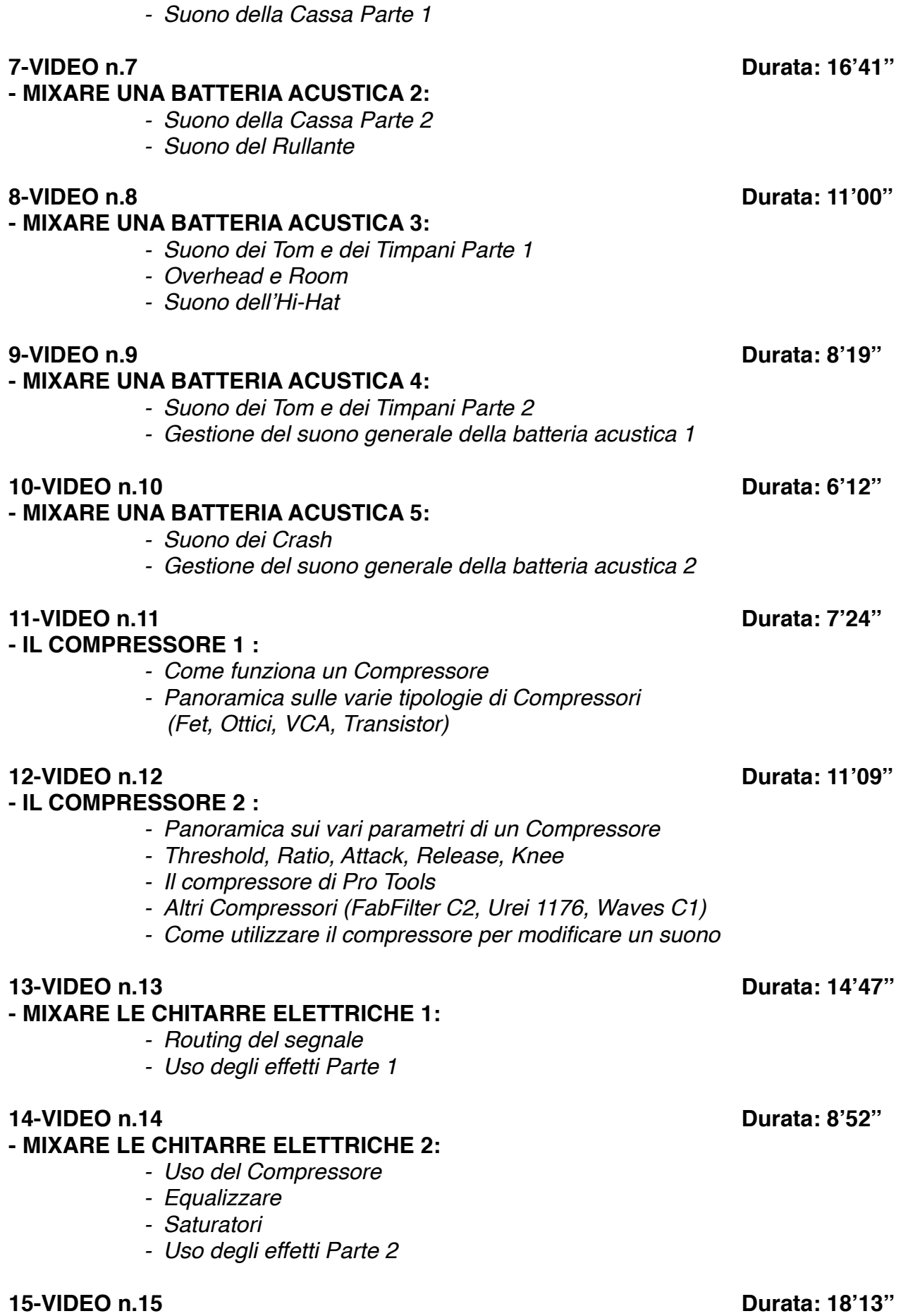

**- MIXARE IL BASSO ELETTRICO:**

- *- Editing*
- *- Compressione e Equalizzazione*
- *- Distorsione parallela*
- *- Uso degli effetti*

### **- IL RIVERBERO:**

- *- Considerazioni generali*
- *- I vari tipi di Riverbero*
- *- Differenza tra Echo e Riverbero*
- *- Varie tipologie di ambienti (Room, Plate, Hall, Spring)*
- 
- *I vari parametri del riverbero:*
	- *Size*
	- *Decay/Lenght*
	- *Pre-Delay*
	- *Diffusion*
	- *EQ Filter*
	- *Early Reflections*
	- *Rapporto Dry/Wet*

### **17-VIDEO n.17 Durata: 10'27''**

#### **- MIXARE LA CHITARRA ACUSTICA 1:**

- *- Come ottimizzare il suono della chitarra acustica*
- *- Uso dei compressori Parte 1*
- *- Equalizzare una chitarra acustica*
- *- Equalizzazione dinamica*
- *- Uso dei desser nella chitarra Parte 1*
- *- Il Riverbero Parte 1*

## **18-VIDEO n.18 Durata: 11'30''**

#### **- MIXARE LA CHITARRA ACUSTICA 2:**

- *- Saturare una chitarra acustica*
- *- Uso dei desser nella chitarra Parte 2*
- *- Uso dei compressori Parte 2*
- *- Il Riverbero Parte 2*

#### **19-VIDEO n.19 Durata: 7'27''**

#### **- LA COMPRESSIONE PARALLELA :**

*- Come rendere un suono più corposo e percussivo*

#### **- MIXARE I FIATI:**

- *- Come ottenere un buon suono di una sezione di fiati*
- *- Routing di segnale*
- *- Panning*
- *- Uso del compressore nei fiati*
- *- Saturare i fiati*
- *- Uso del Riverbero*
- *- Equalizzare*
- *- Plug-In Oxford Inflator*

#### **16-VIDEO n.16 Durata: 13'06''**

#### **20-VIDEO n.20 Durata: 12'31''**

# *- Gli Effetti Parte 1 - Routing di segnale* **22-VIDEO n.22 Durata: 12'44'' - MIXARE TASTIERE E SYNTH 2:** *- Gestione del suono Parte 2 - Equalizzare Parte 2*

- *- Gli Effetti Parte 2*
- *- Saturazione*
- *- Il limiter nei synth*

### **23-VIDEO n.23 Durata: 14'44''**

### **- MIXARE UNA TROMBA:**

- *- Quale microfono utilizzare*
- *- Come comprimere il suono di una tromba*
- *- Equalizzare*
- *- Aggiungere una "Compressione Parallela"*
- *- Effetti in Serie/Effetti in Parallelo*
- *- Saturare una tromba*
- *- Uso del Riverbero*
- *- Uso del Delay*

# **24-VIDEO n.24 Durata: 9'49''**

#### **- MIXARE IL SAX:**

- *- Quale microfono utilizzare*
- *- Comprimere il suono del sax*
- *- Come equalizzare un sax*
- *- Uso del saturatore*
- *- Riverbero e Delay nel Sax*

#### **25-VIDEO n.25 Durata: 8'38''**

#### **- MIXARE I PAD SYNTH:**

- *- Routing del segnale*
- *- Equalizzare un Pad*
- *- Rapporto Mid/Side*
- *- Saturazione di un Pad*
- *- Effetti*

#### **26-VIDEO n.26 Durata: 11'27''**

#### **- MIXARE UN' ORCHESTRA D'ARCHI:**

- *- Routing del segnale*
- *- Equalizzazione degli archi*
- *- Uso degli effetti*
- *- Automazione dei volumi*
- *- Considerazioni generali*

# **21-VIDEO n.21 Durata: 10'53''**

#### **- MIXARE TASTIERE E SYNTH 1:**

- *- Gestione del suono Parte 1*
- *- Equalizzare Parte 1*
- *- Deesser nei synth*

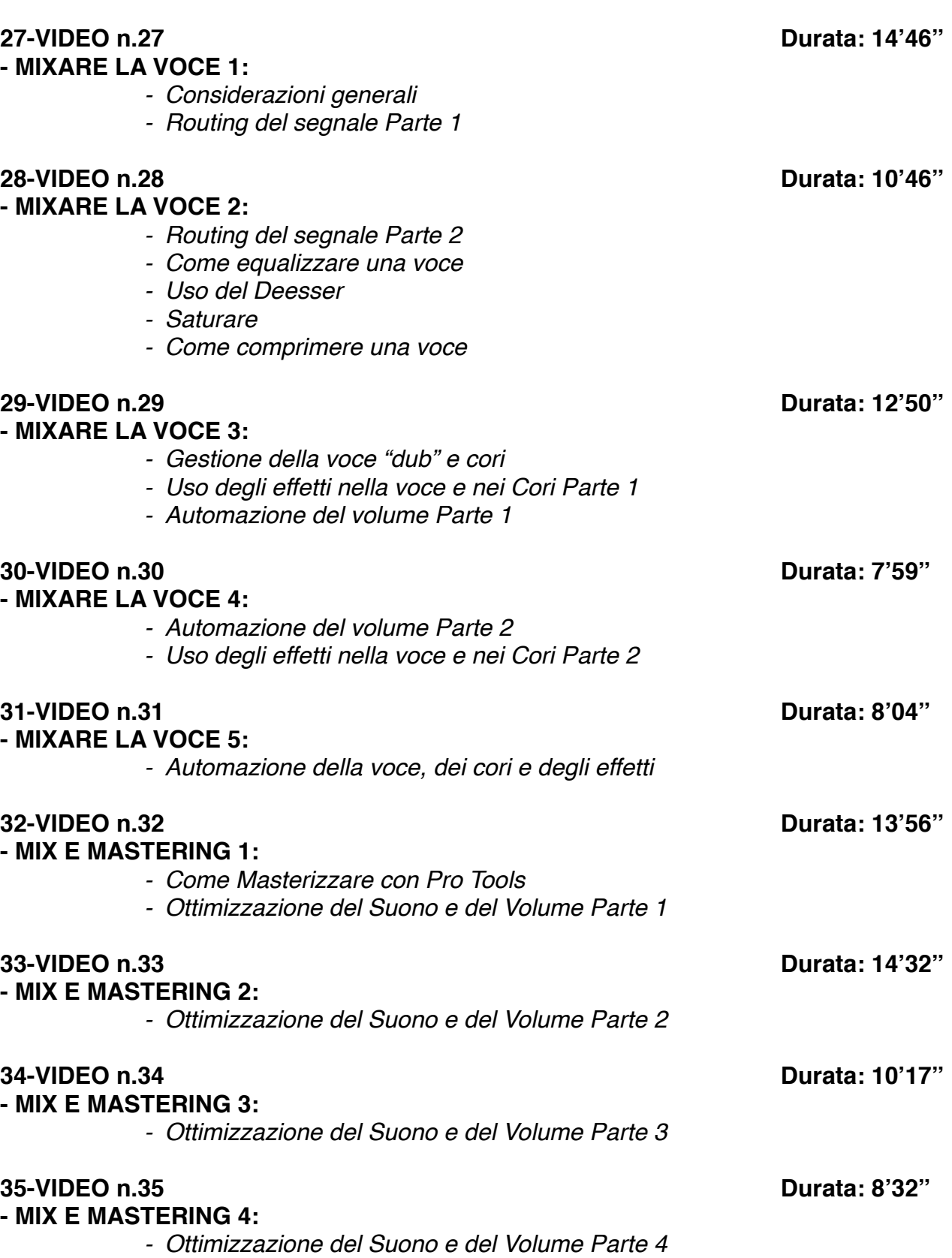